# **Calculate Linux - Bug # 373: Đ•Đ²Ñ,Đ¾Đ»Đ¾ĐªĐ Đ½**

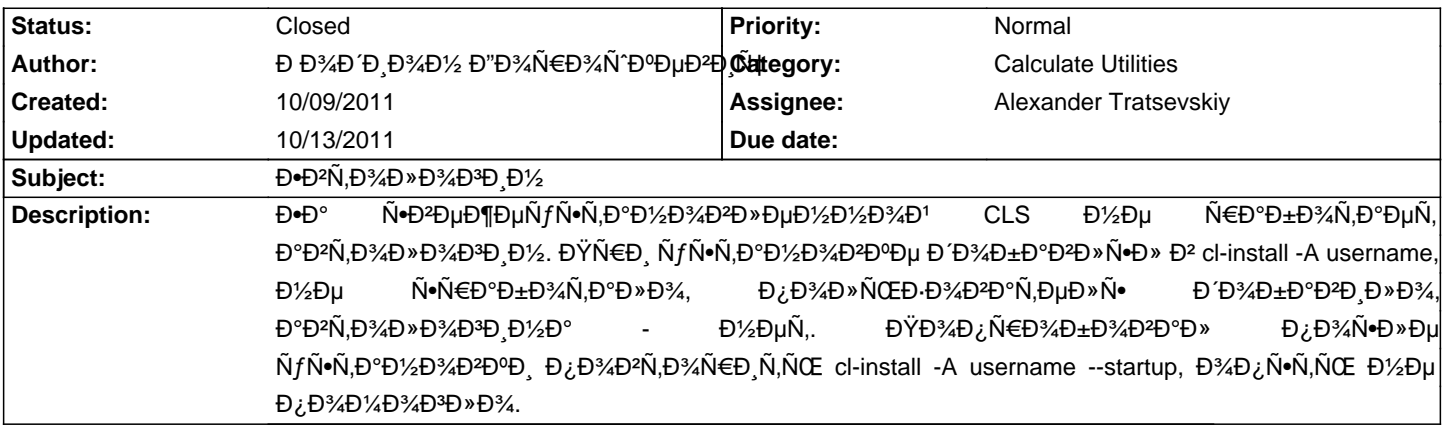

#### **History**

**10/10/2011 04:58 pm - Mikhail Hiretsky**

- Status changed from New to In Progress

# 10/11/2011 03:52 pm - Đ Đ¾Đ Đ AĐ<sup>γ</sup> Đ<sup>γ</sup> Đ<sup>γ</sup> Đ<sup>γ</sup> Đ<sup>γ</sup> Đ<sup>γ</sup> Av <del>E</del>Đ¾Ñ Đ<sup>o</sup>еĐ <sup>2</sup>Đ Nt

ĐΫĐ¾Ñ•Đ»Đμ Đ¾Đ±Đ½Đ¾Đ₽Đ»ĐμĐ½Đ¸Ñ• Đ½Đ° Đ¿Đ¾Ñ•Đ»ĐμĐ Đ½ÑŽÑŽ ĐºĐμрѕĐ¸ÑŽ ĐºĐ°Đ»ÑŒĐºĐ¾ĐºÑ•ĐºĐ¸Ñ... уÑ,илиÑ,, ĐΈΝΗ»Đ¾ Đ. N.ĐΈΝΘΕΝΑΝ ΤΟ ΕΛΑΝΤΟΣ ΤΟ ΤΑΡΟΝΤΟΣΟΥ ΤΟ ΤΟΛΟΣΟΥ ΤΟ ΤΟΛΟΣΟΥ ΤΟ ΤΟΛΟΣΟΥ ΤΟ ΤΟΛΟΣΟΥ ΤΟ ΣΤΟΛΟΣΟ ΤΟ ΤΟΛΟΣΟ аноанѕа выпуѕка 11.9 выѕвило завиѕимоѕть автологина и xdm, **Đ**<sup>o</sup>Đ¾Ñ Đ¾Ñ€Đ¾Đ¥Đ¾ Đ² CLS Đ¼ĐuÑÑf.

ĐŸÑ€Đ¾Ñ∙ÑŒĐ±Đ°Ð ₽»Ð. Đ¿Ň€ĐµĐ ŃfĐ¿Ñ€ĐµĐ¶Đ Đ°Ñ.ÑŒ Đ¿Đ¾Đ»ŇŒĐ⋅Đ½ĐаŇ.еĐ»Ñ•. Đ¿Ñ€Đ. Đ.Ñ•Đ¿Đ¾Đ»ÑŒĐ⋅Đ¾Đ₽D'≙Đ Đ. Ñ•Ñ,Đ¾ĐĐ¾ Ñ"лаĐа, Đ¾ буĐ´ÑƒÑ‰ĐµĐ¼ Đ¾Ñ,ѕуÑ,Ñ•Ñ,ĐºĐ Đ, аĐºÑ,Đ¾Đ»Đ¾ĐĐ Đ½Đ° Đ² CLS Đ,Đ»Đ, Đ´Đ¾Đ±Đ°ĐºĐ,Ñ,ÑŒ Đ² Đ Đ N•Ñ,Ñ€ xdm.

#### **10/11/2011 04:08 pm - Mikhail Hiretsky**

Đ' CLS еÑ∙Ñ,ÑŒ xdm - Ñ•Ñ,о ĐΈJµĐ¼Ð¾Ð½ Đ,Đ⋅ Đ¿Đ°ĐºĐµŇ, @x11-base/xorg-server@. Đ' Ñ'абĐ»Đ¾Đ½Đ°Ñ... 2.2.24-r18 Đ Ñ+Đ¿Ñ€Đ°ĐºĐ»ĐµĐ½Đ¾ ĐΈ¥AбаĐºĐ»ĐµĐ½Đ Đµ ĐΈDµĐ¼Đ¾Đ½Đ° xdm Đ² аĐºÑ,Đ¾Đ⋅аĐ¿ÑƒÑ+Đº. Đ•Ñ+D»Đ. Đ¾Đ±Ñ€Đ°Đ· CLS Ñ∙Đ¾Đ ĐµÑ€Đ¶Đ Ñ, Ñ∙Ñ,арые Ñ^абĐ»Đ¾Đ½Ñ‹, Ñ,Đ¾ xdm буĐ DµÑ, уРалеĐ½ Đ,Đ⋅ аĐºÑ,Đ¾Đ Đ°ĐªÑ€ÑƒĐ ĐºĐµ Đ¿Ñ€Đ Đ¿ĐµÑ€ĐºĐ¾Đ¼ D·Đ°Đ¿ÑƒÑ∙ĐºĐµ уÑ∙Ñ,аĐ½Đ¾Dª»ĐµĐ½Đ½Đ¾D1 Ñ•Đ¸Ñ•Ď,еĐ¼Ñ‹. ĐŸĐ¾Đ¿Ñ€Đ¾Đ±ÑƒĐ'Ñ,е Đº ÑfÑ∙ÑаноклÐuнноÐ' ѕРÑ•ŇÐuмÐu Þ?обаÐ₽Ð Ñ.ÑŒ xdm к акÑ.оÐ₽пÑfѕк. ДлÑ• Ñ.оЪо. чÑ.Đ¾Đ±Ñ← D² уÑ∙Ñ.аĐ½Đ¾Đ₽D»ĐuĐ½Đ½Đ¾D¼ CLS Ñ€Đ°Đ±Đ¾Ñ.аĐ» аĐºÑ.Đ¾Đ»Đ¾Đ\*Đ Đ½ Đ½ĐuĐ¾Đ±Ñ...Đ¾Đ′Đ Đ¼  $D^3$ 4 $D\pm \tilde{N}$  $\in$  $D^{\circ}$  $D$ . CLS  $\tilde{N}$ • $D^{1/2}D^{2}$  $\tilde{N}$ <sup>0</sup> $D^{1/4}D$   $\tilde{N}$ <sup>2</sup> $D^{\circ}D\pm D$ <sup>3</sup> $\not\equiv$  $D^{3/4}D^{1/2}D^{\circ}D^{1/4}D$ .

# 10/11/2011 09:41 pm - Đ Đ¾Đ Đ Đ¾Đ1/2 Đ"Đ¾Ñ€Đ¾Ñ Đ<sup>o</sup>еĐ<sup>2</sup>Đ Ñ‡

Mike Hiretsky wrote:

> Đ' CLS еÑ•Ñ,ÑŒ xdm - Ñ•Ñ,Đ¾ РеĐ¼Đ¾Đ½ Đ ,Đ· Đ¿Đ°ĐºĐµÑ, @x11-base/xorg-server@.

ĐΫĐ¾Đ·Đ¾Đ»ÑŽ Ñ•ĐμбĐμ Ñ• Ñ,Đ¾Đ±Đ¾D1 Đ½Đμ Ñ•Đ¾ĐªĐ»Đ°Ñ•Đ¸Ñ,ѕѕ. Đ'Đ½Đ¸Đ¼Đ°Ñ,ĐμĐ»ÑŒĐ½Đ¾Đμ иĐ⋅учĐμĐ½Đ¸Đμ Ñ•Đ<del>?</del>DμжÐμуÑ•Ñ,аĐ½Ð¾Ð?b»ÐμнноÐ' CLS-11.9 Đ½Ðμ Đ?ыѕÐ?ило Đ½Ð°Ð»Ð¸Ñ‡Ð¸Ðμ @x11-apps/xdm@ Ð? ѕиÑ•Ñ,ÐμмÐμ,  $\tilde{N}$ ,  $D\%$   $D\%$   $D\%$   $D\%$   $D\%$   $D\%$   $D\%$   $D\%$   $D\%$   $D\%$   $D\%$   $D\%$   $D\%$   $D\%$   $D\%$   $D\%$   $D\%$   $D\%$   $D\%$   $D\%$   $D\%$   $D\%$   $D\%$   $D\%$   $D\%$   $D\%$   $D\%$   $D\%$   $D\%$   $D\%$   $D\%$   $D\%$   $D\%$   $D\%$   $D\%$  ftp://ftp.calculate-linux.org/pub/calculate/CLS/11.9/x86\_64/cls-11.9-x86\_64.list.

# **10/13/2011 09:17 am - Mikhail Hiretsky**

Đ•Đ<sup>2</sup>Ñ.Đ¾Đ»Đ¾ĐĐ Đ½ Đ Ň•Đ¿Đ¾Đ»ŇŒĐ⋅ÑfеŇ, Đ½Đµ Đ¿Đ°ĐºĐµŇ, @x11-apps/xdm@, а Đ¿Đ°ĐºĐµŇ, @x11-base/xorg-server@ <pre>

# qlist x11-base/xorg-server | grep xdm

/etc/conf.d/xdm

/etc/init.d/xdm

/etc/init.d/xdm-setup

</pre>Е Đ¿Đ°ĐºĐµÑ,а @x11-apps/xdm@ Đ½ĐµÑ, Đ½Đ, Đ² Đ¾Đ (Đ½Đ¾Đ¼ Calculate Đ´Đ,Ñ•Ñ,Ñ€Đ,буÑ,Đ,ĐºĐµ. Đ•ĐºÑ,Đ¾D¾D≫Đ A½

Đ¾Ñ•ÑƒÑ‰ĐµÑ•Ñ,Đ₽лҕеÑ,ѕѕ ĐºÑ‹Đ⋅Đ¾Đ¾Đ¼ Ň•ĐºÑ€Đ¸Đ¿Ñ,а @/usr/bin/xautologin@ иĐ⋅ @xdm@, ĐºĐ¾Ñ,Đ¾Ñ€Ñ‹Đ<sup>1</sup> Đ¿Ñ€Đ,Đ½Đ°Đ′лежĐ,Ñ, Đ¿Đ°ĐºĐµÑ,Ñf @sys-apps/calculate-install@. ĐŸÑ€Đ¾Đ±Đ»ĐµĐ¼Đ°  $\mathsf{D}^3\!\!\mathsf{A}\tilde{\mathsf{N}},\! \tilde{\mathsf{N}}\text{-}\! \tilde{\mathsf{N}}f\tilde{\mathsf{N}},\! \tilde{\mathsf{N}}\text{-}\! \tilde{\mathsf{N}},\! \mathsf{D}^2\!\mathsf{D},\! \tilde{\mathsf{N}}\text{-}\! \! \cdot$ аĐ2Ñ,Đ¾Đ2Ñ...Đ¾Đ´Đ° Đ2 @CLS@ Đ2 Ñ,Đ¾Đ¼, чÑ,Đ¾ @/etc/init.d/xdm@ Đ½Đµ Đ´Đ¾Đ±Đ°Đ2Đ»Ñ•ĐµÑ,ѕѕ Đ2 аĐ2Ñ,Đ¾Đ·Đ°Đ¿ÑƒÑ•Đº.

# 10/13/2011 10:42 am - Đ Đ¾Đ Đ,Đ¾Đ1/2 Đ"Đ¾Ñ€Đ¾Ñ ĐΦŲĐ Đ,ч

Đ'Ñ. ĐI Đ ¿Đ¼Đ¼Ñ. Đ¼Đ¾, Đ2Ñ. ĐI Ň €Đ°Đ±Đ¼Ñ,аеÑ,, Ñ. Đ ¿Đ°Ñ. Đ. бĐ¼. ĐœĐ¾Đ¶Đ½Đ¾ заĐºÑ€Ñ Đ<sup>2</sup>аÑ,ÑŒ баĐ3.

#### 10/13/2011 11:12 am - Mikhail Hiretsky

- Status changed from In Progress to Closed